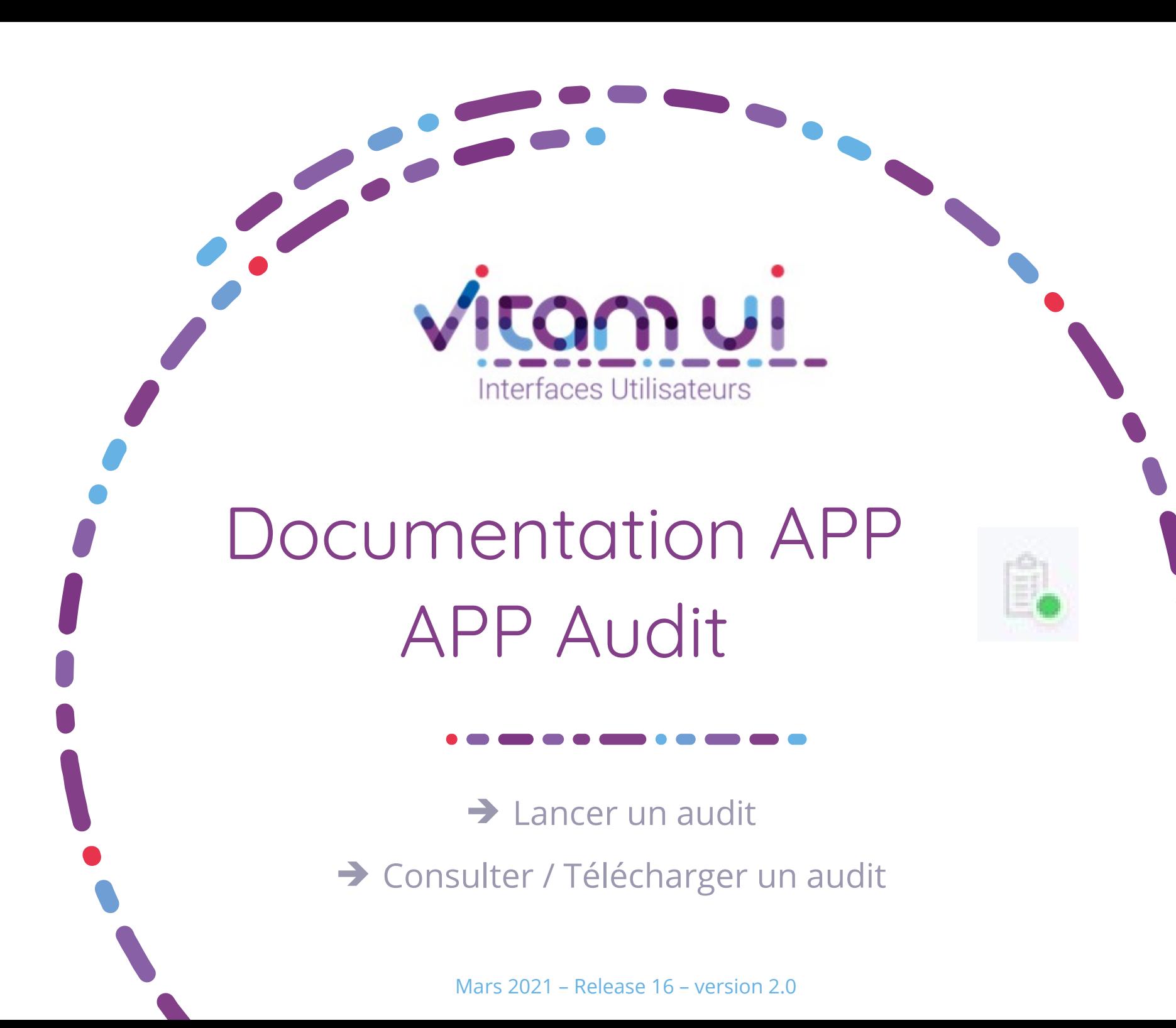

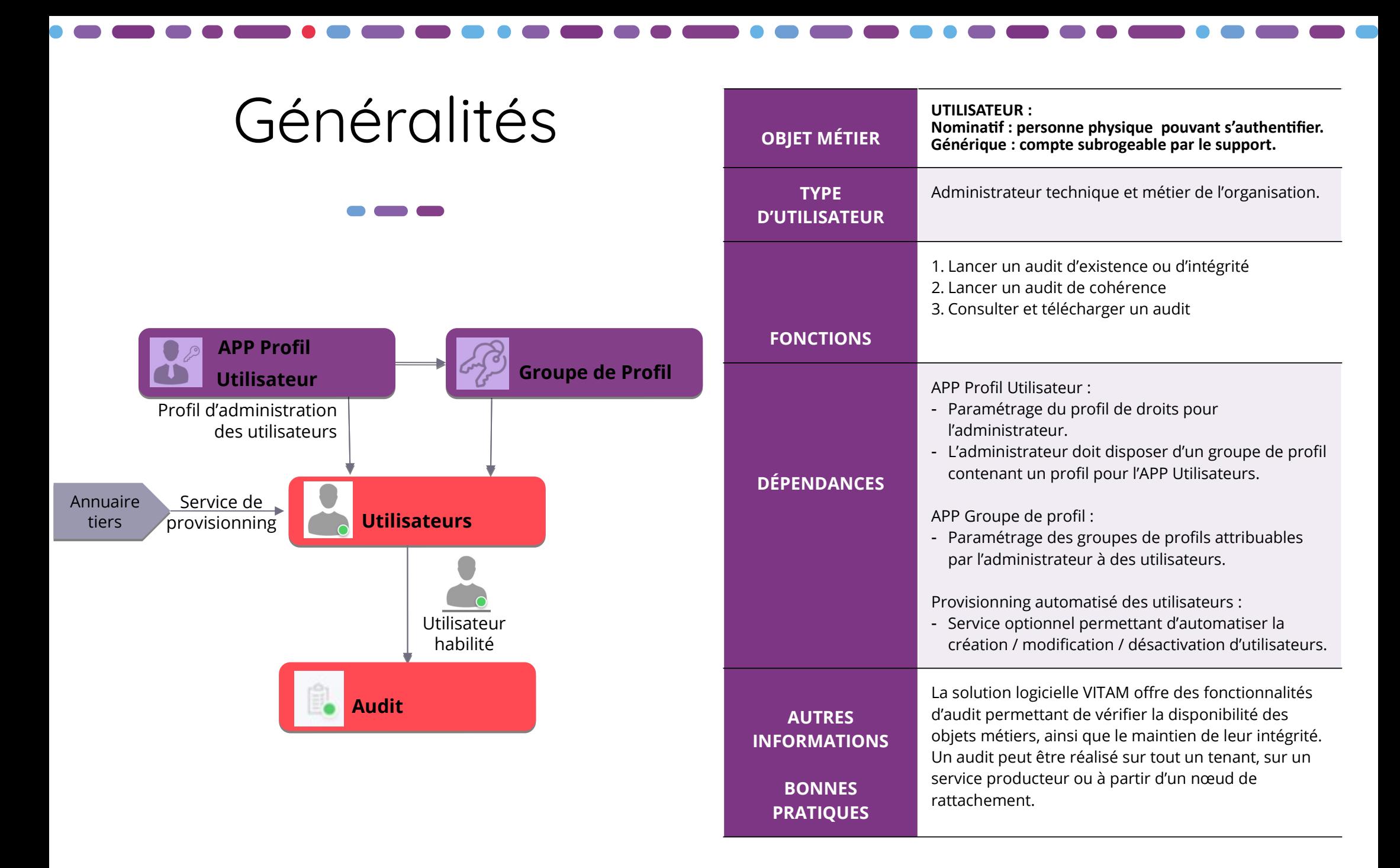

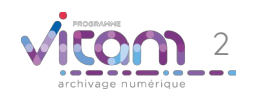

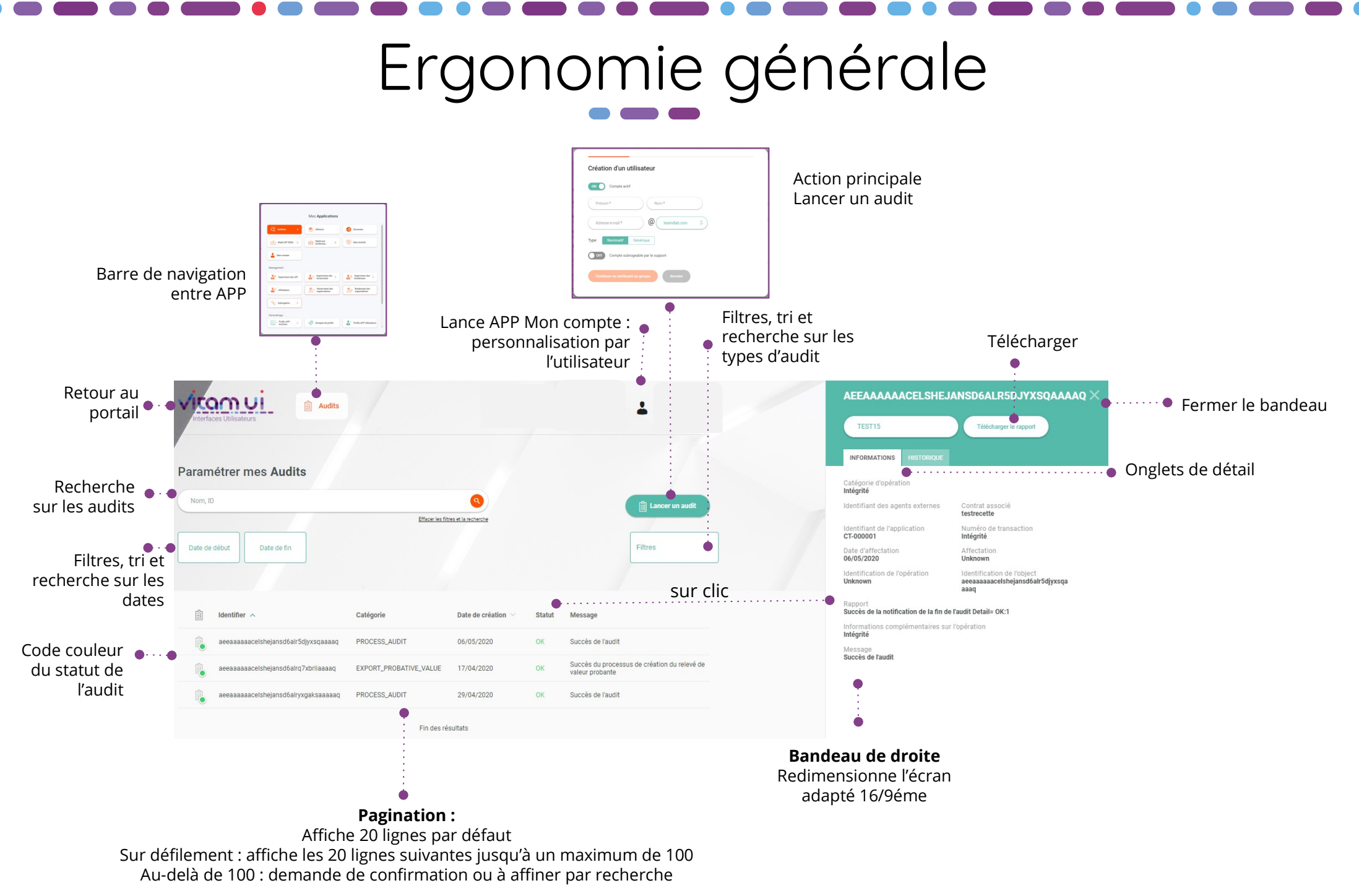

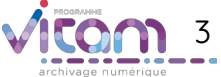

# Ecran principal

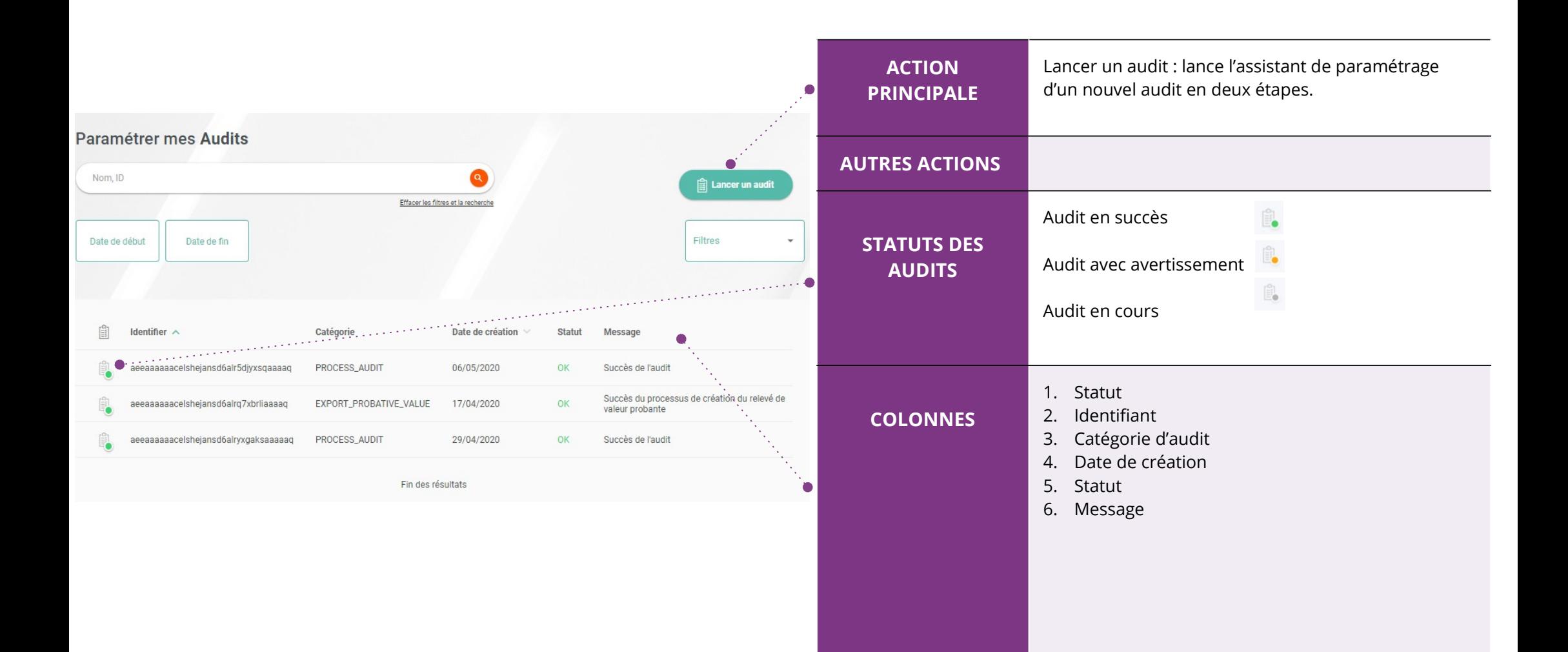

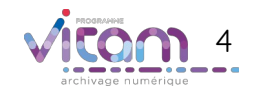

Lancement d'un audit d'existence ou d'intégrité

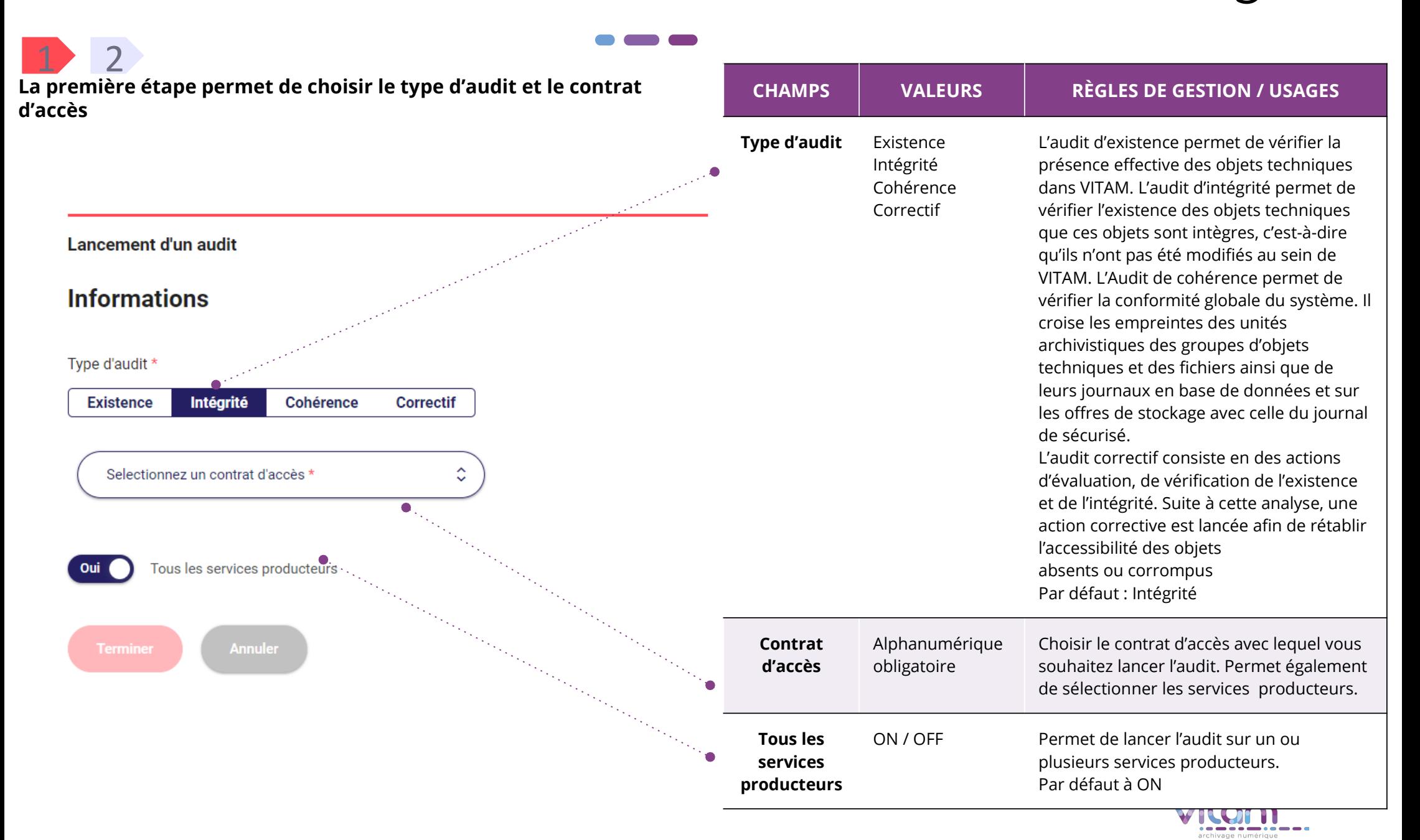

## Lancement d'un audit d'existence ou d'intégrité 1 2

### **La seconde étape permet de choisir si nécessaire les services producteurs**

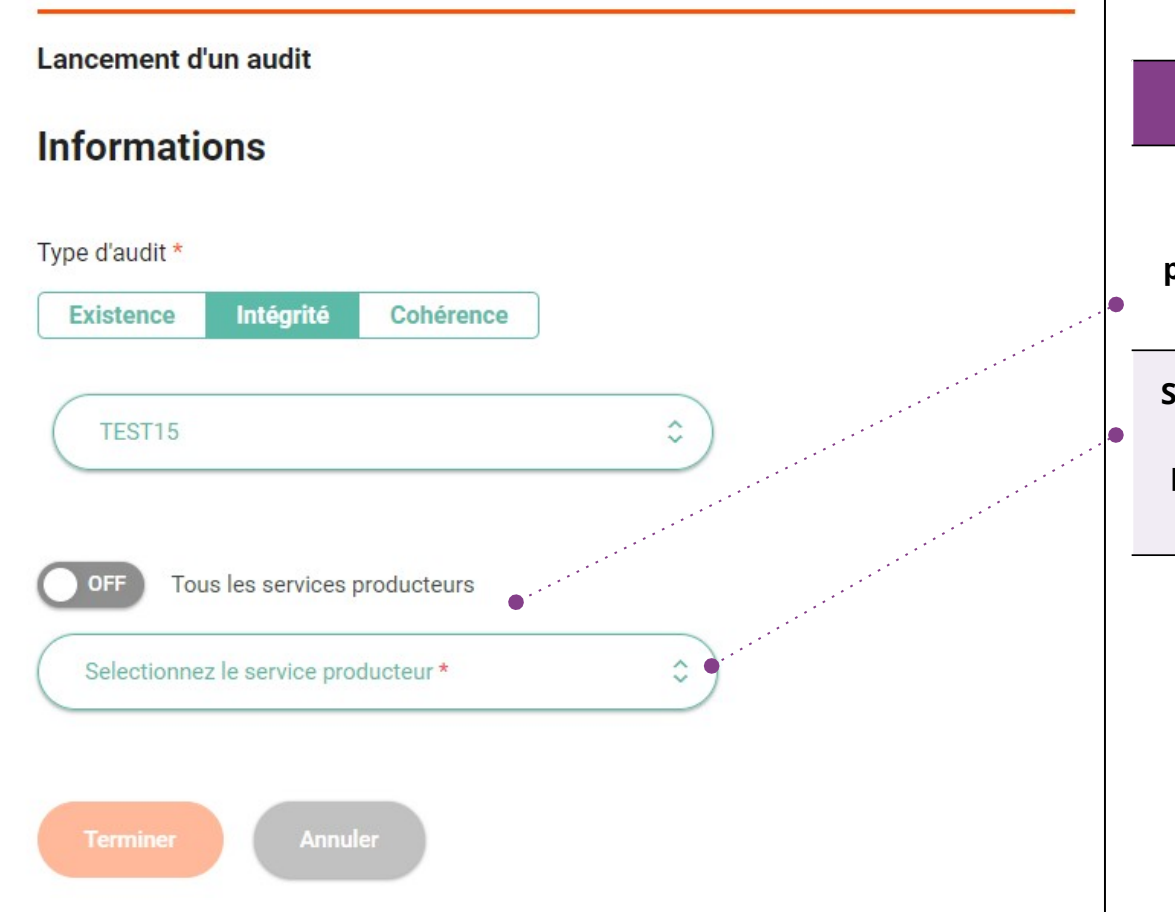

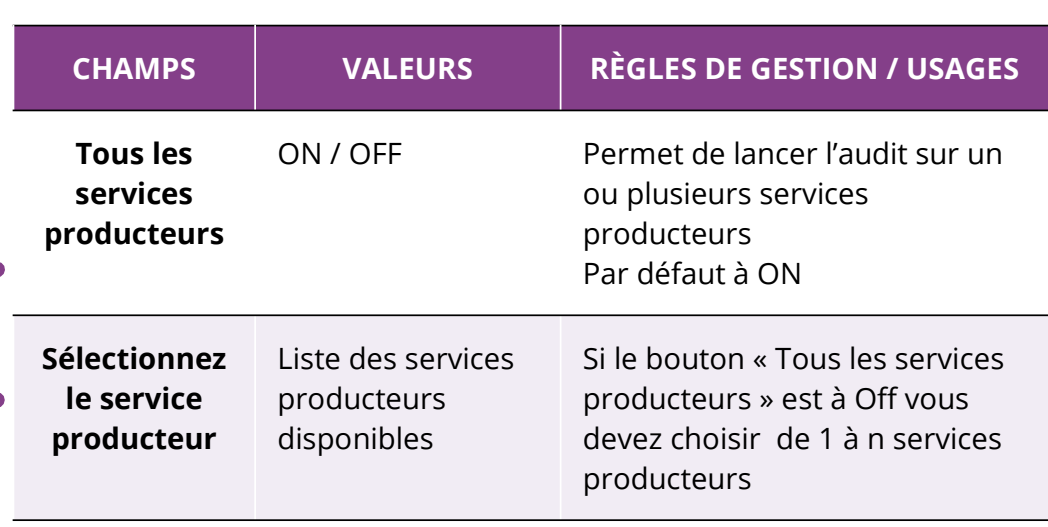

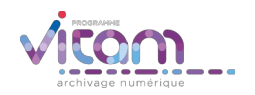

## Lancement d'un audit de cohérence

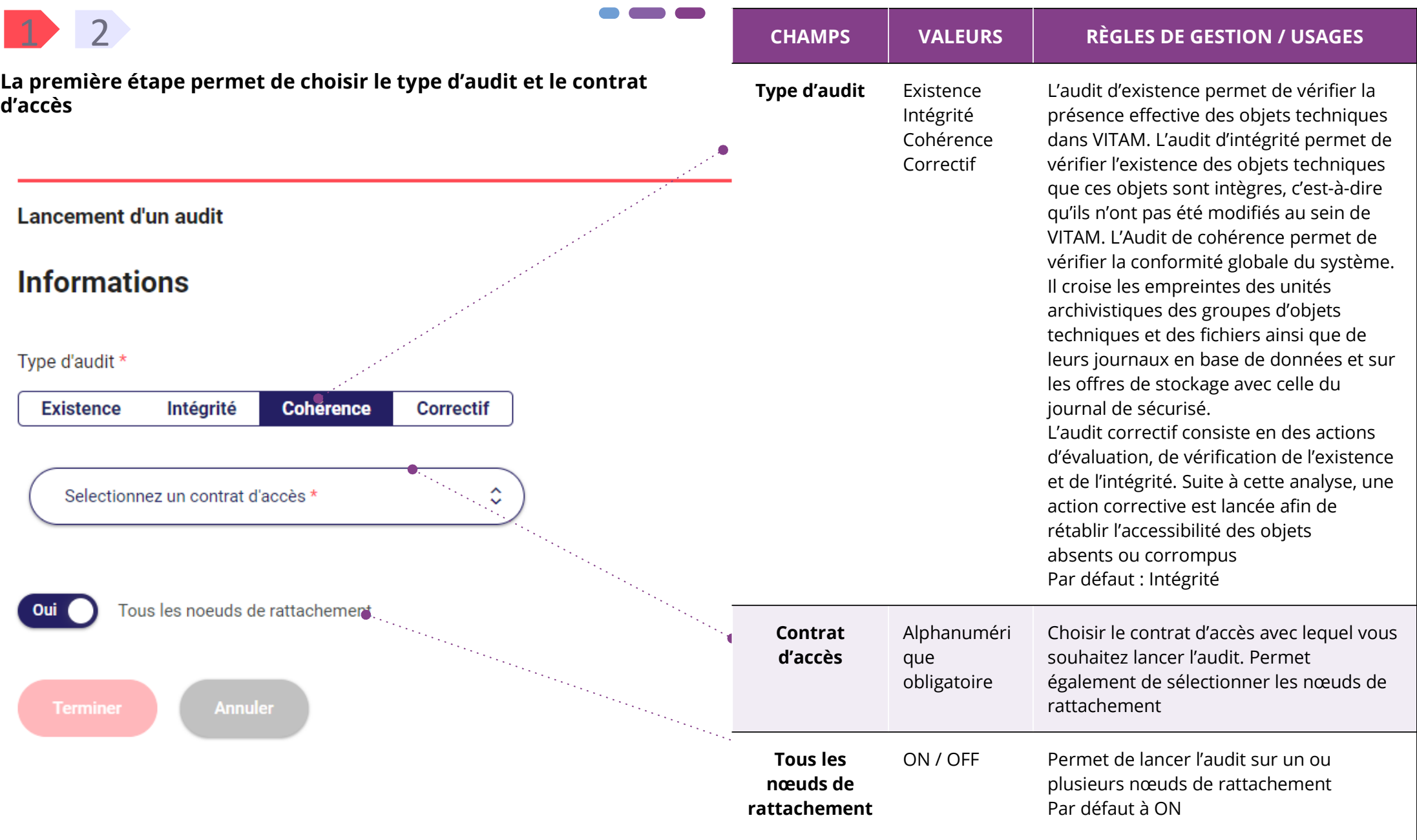

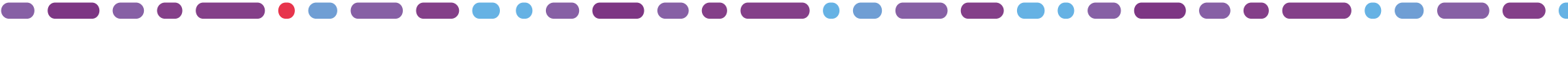

# Lancement d'un audit de cohérence

### 1 2

**La seconde étape permet de chosir si nécessaire les nœuds de rattachement**

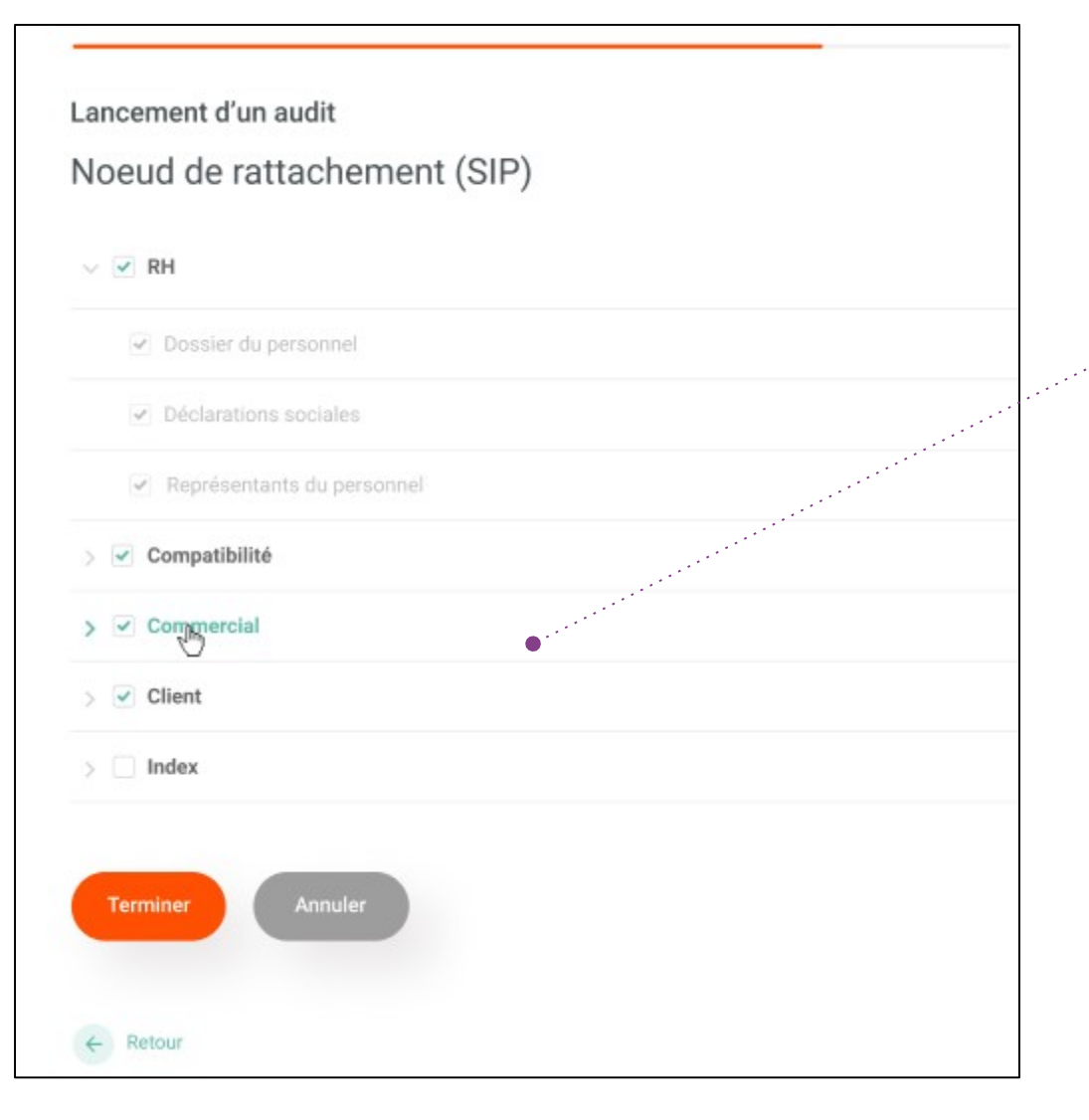

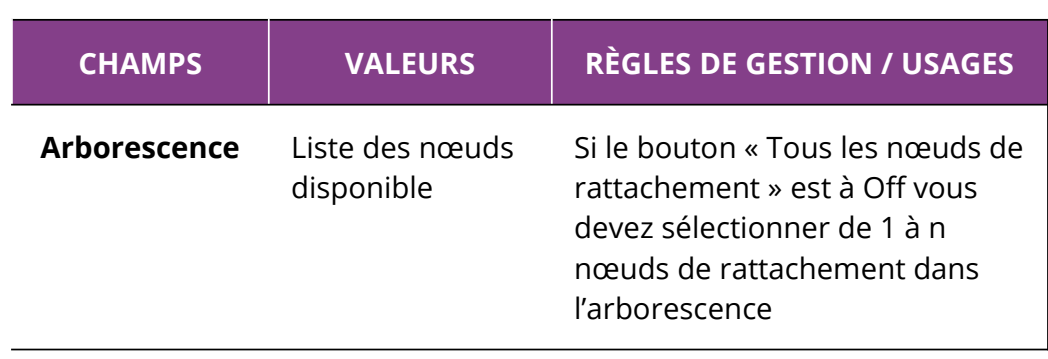

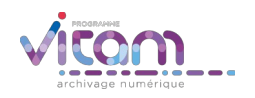

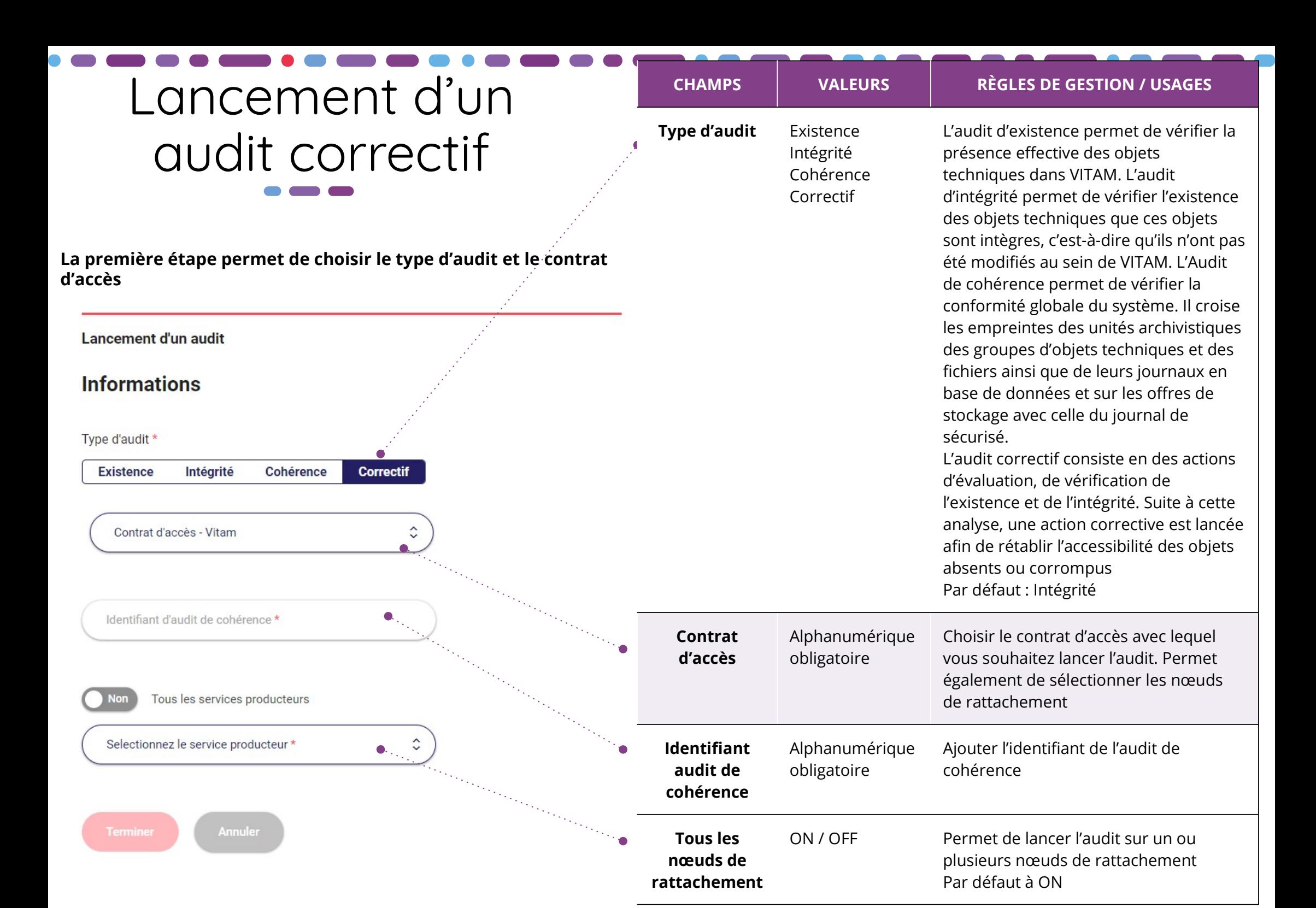

### Bandeau de droite **CHAMPS RÈGLES DE GESTION / USAGES Identifiant** Identifiant de l'Audit **Contrat d'accès** Sélectionner le contrat d'accès permettant le téléchargement **Téléchargement** Bouton d'action permettant de télécharger **La premier Onglet "Informations" du bandeau de droite permet**  l'audit au format JSON **de consulter et télécharger un résultat d'audit** Existence, Intégrité ou Cohérence **Catégorie d'opération** AEEAAAAAAACELSHEJANSD6ALR5DJYXSOAAAAQ **Identifiants des**  Informations **agents externes** Selectionnez un contrat d'a... **Contrat associé** Contrat d'accès associé  $\bullet$ **Identifiant de**  Informations **HISTORIQUE INFORMATIONS l'application Numéro de**  Informations Catégorie d'opération. Intégrité **transaction** Identifiant des agents externes Contrat associé **Date d'affectation** Informations testrecette · · **ASS Affectation** Informations Identifiant de l'application Numéro de transaction CT-000001 Intégrité · · · · **Identification de**  Informations Date d'affectation Affectation **l'opération**  $06/05/2020$   $\bullet \cdot \cdot \cdot$ Unknown **Identification de**  Informations Identification de l'opération ......... Identification de l'object . Unknown <sup>O</sup> **l'objet** aeeaaaaaaacelsheiansd6alr5divxsqa aaaq **Rapport** | Informations Rapport Succès de la notification de la fin de l'audit Detail= OK:1 **Informations**  Informations Informations complémentaires sur l'opération **complémentaires sur**  Intégrité **l'opération** Message Succès de l'audit **Message** | Informations

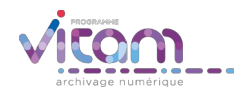

### Programme Vitam

47 rue de la Chapelle, 75018 Paris – France

Tél. : +33 (0)1 86 69 60 25

www.programmevitam.fr

https://twitter.com/@ProgVitam

https://www.linkedin.com/grps/Programme-Vitam

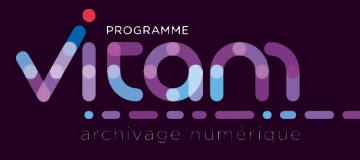